# En groupe Architecture des réseaux **Activité 5** ◆

Même si la majorité des échanges de données suivent le modèle client/serveur, ceux-ci ont connu une innovation en 2001 avec l'arrivée du modèle pair-à-pair et des *torrents* permettant d'échanger de façon décentralisée des fi lms, de la musique, des livres numériques, etc.

### **Quel est l'intérêt du modèle pair-à-pair ? Pourquoi ce modèle se développe-t-il autant ?**

#### **Capacités**

Décrire l'intérêt des réseaux pair-à-pair ainsi que les usages illicites que l'on peut en faire. Caractériser l'ordre de grandeur du trafic de données sur Internet et son évolution.

# GROUPE 1 Modèle client/serveur versus pair-à-pair <sup>@ 00</sup>

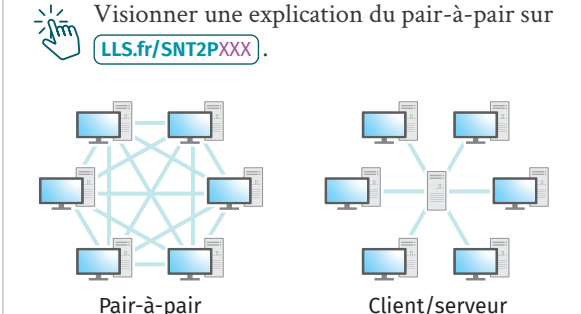

Un réseau pair-à-pair, ou *peer-to-peer* en anglais, est un réseau informatique où tous les ordinateurs sont connectés entre eux et échangent directement

les données sans passer par des serveurs.

Ce mode d'échanges de données diffère du modèle client/serveur où, pour une même ressource demandée par plusieurs ordinateurs appelés clients, un seul ordinateur dit serveur gère les demandes et les envois.

**1 Modèles pair-à-pair et client/serveur**

# **Questions**

- **1.**  $\sqrt[3]{m}$  **Doc. 2** Après avoir visionné la vidéo, mettre en œuvre le protocole de simulation des modèles client/serveur et pair-à-pair.
- **2.** Que constate-t-on en termes de durée de transmission de l'information ?

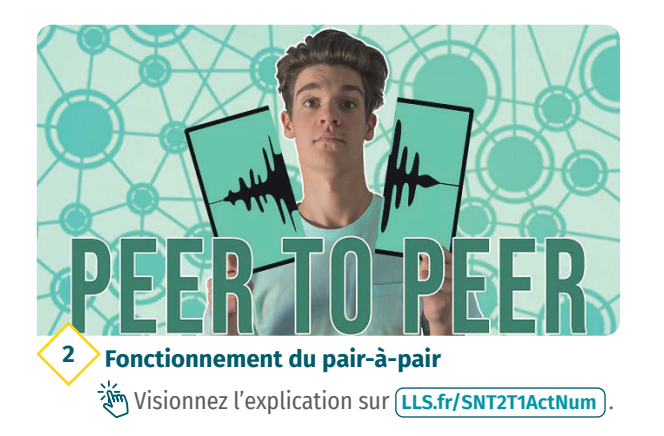

#### **SIMULATION DES MODÈLES CLIENT/SERVEUR ET PAIR-À-PAIR**

En groupe, jouer le rôle de différents types de serveurs pour transmettre une information le plus rapidement possible.

**Modèle client/serveur**

**TP**

**Modèle pair-à-pair**

 Retrouver les protocoles sur **LLS.fr/SNT2T1ActNum** .

**3. Bilan** Préparer une présentation orale, s'appuyant sur une carte mentale, pour expliquer la différence entre les modèles pair-à-pair et client/ serveur.

# **GROUPE 2** *Streaming* vidéo

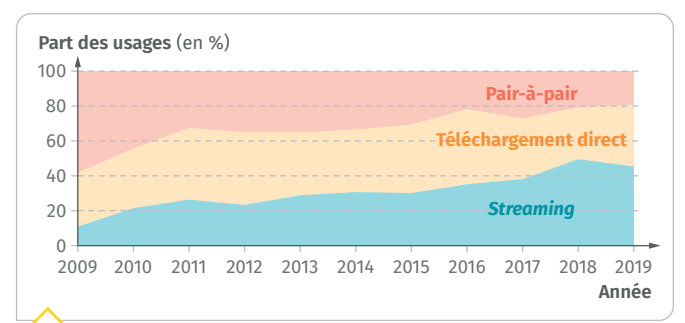

#### **Évolution des usages des internautes utilisant 3 des contenus culturels piratés**

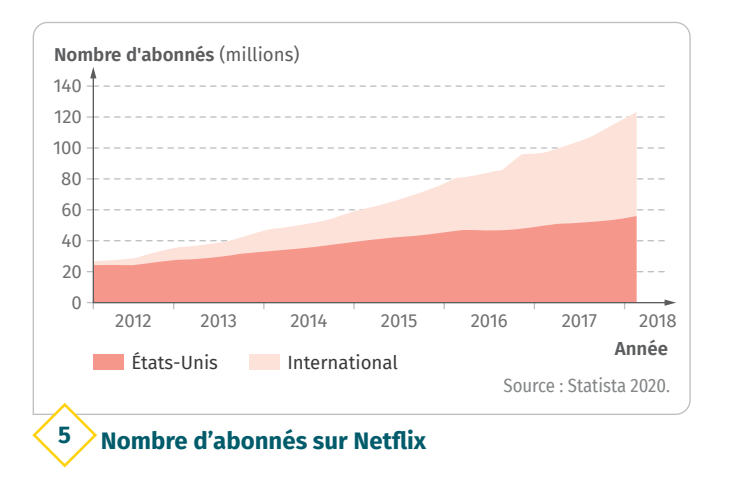

Pour visionner une vidéo en *streaming*, l'ordinateur d'un internaute envoie une requête au serveur pour lui demander l'accès à la ressource. Le serveur lui répond en commençant par segmenter en petites parties le fichier et lui envoie la première partie de la vidéo. Cette partie est aussitôt sauvegardée en mémoire.

Lorsque suffisamment de données ont été transmises et récupérées en mémoire, l'ordinateur de l'internaute peut lancer la lecture de la première partie de la vidéo tandis que, de son côté, le serveur répète l'opération pour les parties suivantes.

La vidéo est donc téléchargée au fur et à mesure de la lecture. Mais pour que le visionnage reste fluide, le téléchargement des parties de la vidéo doit être plus rapide que son visionnage. Si ce n'est pas le cas, la lecture des vidéos est entrecoupée de pauses successives.

**4 Fonctionnement du** *streaming*

# **Questions**

Retrouvez un questionnement différencié sur le cahier d'activités  $\Box$  p. 14

- **1. Doc. 4** Le *streaming* repose-t-il sur le même principe que les échanges respectant le protocole TCP/IP ?
- **2.** Au regard des évolutions présentées dans le **doc. 3**, quel usage illicite de consultation de vidéos semble augmenter de 2009 à 2019 ?
- **3. Doc. 5** Citer quelques exemples de *streaming* vidéo légaux, autres que Netflix. Que peut-on dire de l'évolution de leur utilisation ?
- **4. Bilan** Préparer une carte mentale présentant le *streaming*.

### **GROUPES 1 ET 2** Synthèse

- **1.** Après avoir présenté les travaux de chaque groupe, lister les applications possibles du modèle pair-à-pair. Indiquer les avantages et les inconvénients de ce modèle.
- **2. Débat** Autour de la question « Le *streaming* va-t-il remplacer la télévision ? », lister un maximum d'arguments présentant les avantages du *streaming* et ses inconvénients par rapport à la télévision classique.